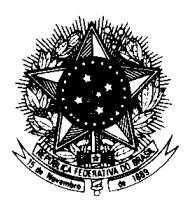

### **TRIBUNAL REGINAL DO TRABALHO DA 7 REGIÃO <sup>a</sup>**

Outubro/2009

### **Concurso Público para provimento de cargos de**

## **Técnico Judiciário - Área Apoio Especializado Especialidade Tecnologia da Informação**

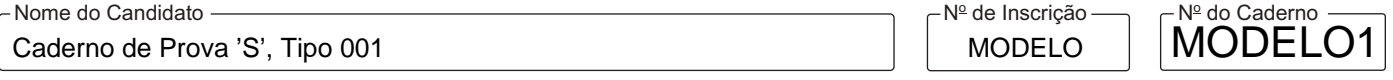

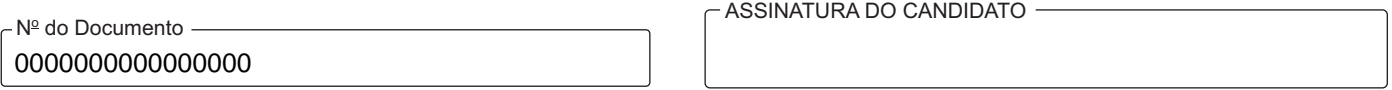

### **00001−0001−0001**

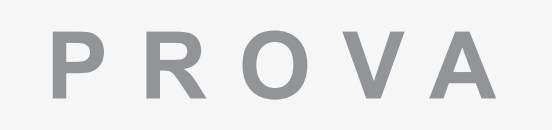

# Português Conhecimentos Específicos

## **INSTRUÇÕES**

- Verifique se este caderno:
	- corresponde a sua opção de cargo.
	- contém 60 questões, numeradas de 1 a 60.
	- Caso contrário, reclame ao fiscal da sala um outro caderno.

Não serão aceitas reclamações posteriores.

- Para cada questão existe apenas UMAresposta certa.
- Você deve ler cuidadosamente cada uma das questões e escolher a resposta certa.
- Essa resposta deve ser marcada na FOLHADE RESPOSTAS que você recebeu.

## **VOCÊ DEVE**

- Procurar, na FOLHADE RESPOSTAS, o número da questão que você está respondendo.
- Verificar no caderno de prova qual a letra (A,B,C,D,E) da resposta que você escolheu.
- Marcar essa letra na FOLHADE RESPOSTAS, conforme o exemplo: A C D E

# **ATENÇÃO**

- Marque as respostas primeiro a lápis e depois cubra com caneta esferográfica de tinta preta.
- Marque apenas uma letra para cada questão, mais de uma letra assinalada implicará anulação dessa questão.
- Responda a todas as questões.
- Não será permitida qualquer espécie de consulta, nem o uso de máquina calculadora.
- Você terá o total de 4 horas para responder a todas as questões e preencher Folha de Respostas.
- Ao término da prova, chame o fiscal da sala para devolver o Caderno de Questões e a sua Folha de Respostas.
- Proibida a divulgação ou impressão parcial ou total da presente prova. Direitos Reservados.

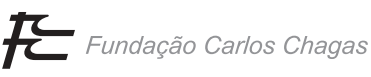

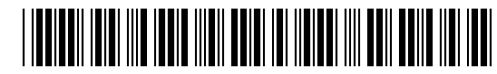

### **PORTUGUÊS**

Atenção: As questões de números 1 a 5 baseiam-se no texto apresentado abaixo.

A busca por explicações para os diversos matizes da personalidade mobiliza a ciência e a filosofia desde a Antiguidade. Na Grécia, Hipócrates, o pai da medicina, descreveu quatro tipos de personalidade, de acordo com a presença de determinadas substâncias no organismo. No Renascimento e na era moderna, o debate se deu principalmente em torno do grau de responsabilidade que a natureza e o ambiente teriam na formação da personalidade. Por todo o século XX, muitos pensadores se agarraram à tese de que o ser humano é produto apenas do ambiente. Com frequência, esse posicionamento era uma reação à série de barbaridades cometidas nos Estados Unidos e em vários países da Europa com o intuito de promover limpezas étnicas – e evitar que ciganos, homossexuais ou quaisquer "indesejados" transmitissem seus genes aos seus descendentes. O apogeu dessa barbárie, evidentemente, ocorreu na Alemanha nazista.

A descoberta da estrutura do DNA, em 1953, e o mapeamento completo do genoma humano, em 2003, abriram um campo de exploração sem precedentes para entender as origens biológicas da personalidade. Hoje se sabe que os comportamentos dependem da interação entre fatores genéticos e ambientais. Além disso, as descobertas mais recentes nesse campo mostram que a influência dos hábitos e do estilo de vida de cada um na ação dos genes é maior do que se pensava. Pessoas com genes associados à depressão têm mais probabilidade de desenvolver a doença se forem expostas a eventos traumáticos durante a vida. Do mesmo modo, indivíduos com dificuldade no metabolismo do álcool não vão se tornar automaticamente abstêmios.

Devido à descoberta do gene do otimismo – uma variação do gene responsável pelo transporte da serotonina, neurotransmissor associado a sensações como o bem-estar e a felicidade –, a geneticista Mayana Zatz afirma: é possível que, de agora em diante, tenhamos de ser mais tolerantes com quem teima em ver apenas o lado negativo do mundo. Afinal, essa atitude, em parte, está nos genes.

> (Adaptado de Leandro Beguoci. **Veja**, 6 de maio de 2009, p. 132-134)

- 1. A afirmativa que resume corretamente o assunto do texto é:
	- (A) A ciência está retomando algumas das teses dos pensadores da Antiguidade, para explicar os mais diversos matizes da personalidade humana.
	- (B) Mesmo com as recentes descobertas científicas fica difícil determinar as causas psíquicas que regem a predisposição humana para o otimismo.
	- (C) A valorização da influência genética baseia os estudos sobre a personalidade, desconsiderando as relações que se estabelecem no meio em que as pessoas vivem.
	- (D) Os avanços no ramo da genética buscam explicar certos traços da personalidade humana na interação entre o ambiente e o genoma.
	- (E) Há atualmente um posicionamento científico sobre a personalidade humana que vem desde o século passado, de predomínio das influências do meio.
- 2. Com as referências à depressão e ao alcoolismo, no 2º parágrafo, o autor busca

\_\_\_\_\_\_\_\_\_\_\_\_\_\_\_\_\_\_\_\_\_\_\_\_\_\_\_\_\_\_\_\_\_\_\_\_\_\_\_\_\_\_\_\_\_\_\_\_\_\_\_\_\_\_\_\_\_

- (A) registrar as últimas pesquisas sobre a predominância dos genes em alguns problemas de personalidade, desconsiderando escolhas individuais diante deles.
- (B) ressaltar as recentes conclusões a que chegaram os cientistas sobre o peso de determinadas situações de vida no desencadeamento da ação de fatores genéticos.
- (C) apontar a fatalidade de certos acontecimentos na vida humana, determinados anteriormente pela escolha pessoal, tanto que não estão sujeitos a alterações.
- (D) evidenciar a importância de estudos genéticos sobre a personalidade, como condição indispensável de cura a certos males decorrentes das condições da vida moderna.
- (E) assinalar os recentes avanços da pesquisa genética, como justificativa para a importância dos sentimentos, como a felicidade, nos relacionamentos pessoais.

3. O apogeu dessa barbárie, evidentemente, ocorreu na Alemanha nazista. (final do 1º parágrafo)

O sentido original da afirmativa acima está corretamente reproduzido, com outras palavras, considerando-se o contexto, em:

- (A) As ações políticas, especialmente contra a Alemanha, foram um acontecimento marcante durante todo o período nazista.
- (B) O posicionamento político nascido na Alemanha nazista resultou de descobertas científicas na área do comportamento humano.
- (C) O auge da promoção da limpeza étnica, uma das maiores atrocidades, aconteceu durante o regime nazista na Alemanha.
- (D) O exemplo oferecido pela Alemanha nazista ignora os eventos traumáticos a que muitas pessoas podem ser submetidas.
- (E) Na Alemanha nazista, tornou-se possível comprovar a validade das teorias científicas, apesar dos horrores da guerra.

\_\_\_\_\_\_\_\_\_\_\_\_\_\_\_\_\_\_\_\_\_\_\_\_\_\_\_\_\_\_\_\_\_\_\_\_\_\_\_\_\_\_\_\_\_\_\_\_\_\_\_\_\_\_\_\_\_

- 4. Identifica-se relação de causa e consequência no segmento:
	- (A) ... o debate se deu principalmente em torno do grau de responsabilidade que a natureza e o ambiente teriam na formação da personalidade.
	- (B) ... muitos pensadores se agarraram à tese de que o ser humano é produto apenas do ambiente.
	- (C) Além disso, as descobertas mais recentes nesse campo mostram que a influência dos hábitos e do estilo de vida de cada um na ação dos genes é maior do que se pensava.
	- (D) Pessoas com genes associados à depressão têm mais probabilidade de desenvolver a doença se forem expostas a eventos traumáticos durante a vida.
	- (E) Devido à descoberta do gene do otimismo [...], a geneticista Mayana Zatz afirma ...

\_\_\_\_\_\_\_\_\_\_\_\_\_\_\_\_\_\_\_\_\_\_\_\_\_\_\_\_\_\_\_\_\_\_\_\_\_\_\_\_\_\_\_\_\_\_\_\_\_\_\_\_\_\_\_\_\_

5. A busca por explicações para os diversos matizes da personalidade ... (início do texto)

A mesma regência assinalada acima NÃO está caracterizada na expressão:

- (A) na formação da personalidade.
- (B) produto apenas do ambiente.
- (C) uma reação à série de barbaridades.
- (D) em vários países da Europa.
- (E) a influência dos hábitos e do estilo de vida.

Atenção: As questões de números 6 a 13 baseiam-se no texto apresentado abaixo.

<u>inin ilin indi ilini bolgi ili ilindi ili boli</u>

De toda a água existente no planeta, apenas o percentual de 3% é doce, e sua maior parte está em geleiras. Mas o restante, se bem usado, pode abastecer a natureza e o homem.

"O início das comunidades sedentárias é o início da necessidade de administrar suprimentos de água doce", diz o arqueólogo inglês Steve Mithen. "Esse é um ponto de partida para o grande dilema moderno. De preocupação de indivíduos, passou para cidades, nações e hoje é um tema global."

A Organização das Nações Unidas (ONU) calcula que cerca de um bilhão de pessoas não têm acesso à água potável e pelo menos dois bilhões não conseguem água adequada para beber, lavar-se e comer. Viver com escassez de água é uma condição associada a milhões de mortes ao ano, causadas por doenças, má nutrição, fome crônica. Ao afastar meninos e meninas da escola, ela impede que as crianças e seus parentes e amigos tenham acesso a informações que lhes darão uma vida melhor.

O crescimento populacional e a necessidade de abastecer as pessoas com água – incluindo aí uma atividade crucial, a agricultura – são fatores essenciais na questão, que o aquecimento global vem agravar. Só para atender à produção de alimentos, o Banco Mundial estima que o consumo de água aumentará 50% por volta de 2030. Especialistas anteveem que, se nada for feito, bilhões de indivíduos se juntarão aos que já sofrem com sua falta. As decorrências disso serão doenças, fome, migrações e conflitos pela posse de água.

A má gestão da água tem reduzido os estoques aproveitáveis. Fator importante é a crença da maioria das pessoas de que a água é um bem comum, que não pertence a ninguém em especial. Há, também, uma evidente desproporção entre o que é extraído e o volume de reposição disponível, sobretudo a partir do século passado.

(Adaptado de Eduardo Araia. **Planeta**, março de 2009, p. 44-49)

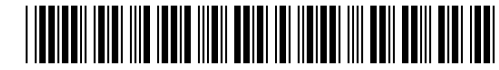

Mas o restante, se bem usado, pode abastecer a natureza e o homem. (1<sup>º</sup> parágrafo)

É correto concluir, da afirmativa grifada acima, que

- (A) a água, ainda bastante disponível na natureza, apresenta-se como um bem praticamente acessível a todas as pessoas.
- (B) o uso equilibrado da água é fundamental para que ela possa realmente suprir as necessidades da população no planeta.
- (C) os estoques aproveitáveis de água são inacessíveis às reais necessidades da natureza e de consumo de toda a população mundial.
- (D) as dificuldades decorrentes do consumo de água podem comprometer os recursos naturais e a continuidade da vida no planeta.
- (E) a água está se tornando cada vez mais escassa em vários lugares, principalmente em razão de sua má distribuição. \_\_\_\_\_\_\_\_\_\_\_\_\_\_\_\_\_\_\_\_\_\_\_\_\_\_\_\_\_\_\_\_\_\_\_\_\_\_\_\_\_\_\_\_\_\_\_\_\_\_\_\_\_\_\_\_\_

Instruções: Para responder às questões de números 7 e 8, considere o 2<sup>º</sup> parágrafo do texto.

7. Segundo o **Dicionário Houaiss**, **dilema** é um raciocínio que parte de premissas contraditórias e mutuamente excludentes, mas que paradoxalmente terminam por fundamentar uma mesma conclusão.

A afirmação de que administrar o uso da água é um grande dilema moderno significa, portanto,

- (A) fornecer quantidade de água doce necessária para toda a população do planeta, mas gerenciar corretamente seu uso.
- (B) tornar disponível volume de água suficiente para o consumo humano, mesmo que seja em detrimento de outras atividades também importantes.
- (C) priorizar o fornecimento de água para a população, embora ela seja necessária na produção de alimentos, cujo consumo é bem maior.
- (D) gerenciar de modo satisfatório os conflitos surgidos em razão de disputas por água, mesmo beneficiando somente algumas poucas nações.
- (E) controlar os fatores que aceleram o aquecimento global, apesar da dificuldade em conciliar os interesses dos diferentes governos. \_\_\_\_\_\_\_\_\_\_\_\_\_\_\_\_\_\_\_\_\_\_\_\_\_\_\_\_\_\_\_\_\_\_\_\_\_\_\_\_\_\_\_\_\_\_\_\_\_\_\_\_\_\_\_\_\_
- 8. O emprego das aspas identifica
	- (A) a ideia central, que será a base de todo o desenvolvimento.
	- (B) uma justificativa necessária para a informação constante do parágrafo anterior.
	- (C) a antecipação do assunto que passará a ser abordado mais adiante.
	- (D) a introdução de informação de certa forma desnecessária no contexto.
	- (E) uma transcrição fiel das palavras de um especialista no assunto abordado.

Instruções: Para responder às questões de números 9 e 10, considere o segmento reproduzido abaixo.

O crescimento populacional e a necessidade de abastecer as pessoas com água - incluindo aí uma atividade crucial, a agricultura – são fatores essenciais na questão, que o aquecimento global vem agravar. (4<sup>º</sup> parágrafo)

- 9. A expressão grifada acima refere-se, no contexto, à
	- (A) existência de condições favoráveis à vida no mundo todo, atualmente.
	- (B) desproporção entre o consumo acentuado de água e a reposição da natureza.
	- (C) oferta de água potável ou de qualidade a um grande número de pessoas.
	- (D) ocorrência de fatores prejudiciais à saúde da população, como a fome.
	- (E) ausência de informações adequadas à população sobre o abastecimento de água.
- 10. O comentário isolado pelos travessões se justifica, no texto, pelo fato de que

\_\_\_\_\_\_\_\_\_\_\_\_\_\_\_\_\_\_\_\_\_\_\_\_\_\_\_\_\_\_\_\_\_\_\_\_\_\_\_\_\_\_\_\_\_\_\_\_\_\_\_\_\_\_\_\_\_

- (A) a agricultura deve consumir maior quantidade de água, em prejuízo da que está disponível para uso da população em todo o planeta.
- (B) a produção de alimentos em quantidade suficiente para toda a população mundial exige expressivo aumento no consumo de água.
- (C) o aquecimento global poderá comprometer ainda mais o cultivo de alimentos caso seja priorizado o abastecimento de água para consumo pessoal.
- (D) a água doce se encontra em locais de difícil acesso, como as geleiras, tornando quase impossível o uso desse líquido na obtenção de alimentos.
- (E) o aumento na oferta de água doce, em todo o mundo, explica o maior consumo, pela agricultura, desse bem essencial à vida.
- 11. Ao afastar meninos e meninas da escola, ela impede que as crianças e seus parentes e amigos tenham acesso a informações que lhes darão uma vida melhor. (3<sup>º</sup> parágrafo)

\_\_\_\_\_\_\_\_\_\_\_\_\_\_\_\_\_\_\_\_\_\_\_\_\_\_\_\_\_\_\_\_\_\_\_\_\_\_\_\_\_\_\_\_\_\_\_\_\_\_\_\_\_\_\_\_\_

A oração grifada acima, respeitando-se as possibilidades de entendimento no texto, NÃO poderia ser alterada por:

- (A) À medida que afasta meninos e meninas da escola.
- (B) Como afasta meninos e meninas da escola.
- (C) Visto que afasta meninos e meninas da escola.
- (D) No momento em que afasta meninos e meninas da escola.
- (E) A fim de que afaste meninos e meninas da escola.
- 12. A concordância verbal e nominal está inteiramente correta na frase:
	- (A) Apesar da insistência de ambientalistas sobre a necessidade do uso consciente da água a fim de se evitar desperdícios, são poucas as pessoas que os faz, comprometendo a vida na Terra.
	- (B) Alguns países optam por importar alimentos como forma de economizar água, que vem neles embutidos, já que a agricultura é que demandam enormes quantidades desse líquido.
	- (C) O desmatamento descuidado e o desvio de águas de mananciais para irrigação comprometem os ciclos de evaporação e de precipitação de chuvas, o que resulta em escassez de água.
	- (D) A escassez de água e a pobreza cria para as pessoas uma armadilha da qual é difícil escapar, numa relação mútua de causa e efeito, embora também nos países ricos se encontre regiões desérticas.
	- (E) Dados obtidos pela ONU atesta que cerca de dois terços das pessoas que não dispõe de água de qualidade mínima para suas necessidades vivem com menos de dois dólares por dia.
- 13. A visão da água como um bem barato ou gratuito permanece arraigada em muitos lugares.

\_\_\_\_\_\_\_\_\_\_\_\_\_\_\_\_\_\_\_\_\_\_\_\_\_\_\_\_\_\_\_\_\_\_\_\_\_\_\_\_\_\_\_\_\_\_\_\_\_\_\_\_\_\_\_\_\_

Parte das alternativas referentes ao uso adequado da água está sendo adotada ao redor do mundo.

Muitos agricultores relutam em rever seus métodos de plantio e de cultura.

As medidas para resolver o problema tardam a ser tomadas.

As frases acima articulam-se em um único período com clareza, correção e lógica, em:

- (A) As medidas para resolver o problema da água como um bem barato ou gratuito com a qual permanece arraigada em muitos lugares tardam a ser tomadas, sendo parte das alternativas ao uso adequado da água que está sendo adotada ao redor do mundo mesmo que muitos agricultores relutam em rever seus métodos de plantio e de cultura.
- (B) Parte das alternativas referentes ao uso adequado da água está sendo adotada ao redor do mundo, porém muitos agricultores relutam em rever seus métodos de plantio e de cultura, pois a visão da água como um bem barato ou gratuito permanece arraigada em muitos lugares, de modo que as medidas para resolver o problema tardam a ser tomadas.
- (C) A visão da água como um bem barato ou gratuito permanece arraigada em muitos lugares, como parte das alternativas referentes ao uso adequado a qual está sendo adotada ao redor do mundo, com muitos agricultores relutando em rever seus métodos de plantio e de cultura, já que as medidas para resolver o problema tardam a ser tomadas.
- (D) Muitos agricultores, relutando em rever seus métodos de plantio e de cultura, onde as medidas para resolver o problema tardam a ser tomadas, faz parte das alternativas referentes ao uso adequado da água, que está sendo adotada ao redor do mundo, com a visão dela como bem barato ou gratuito.
- (E) Como fazem parte das alternativas referentes ao uso adequado da água, muitos agricultores relutam em rever seus métodos de plantio e de cultura com as medidas tardando a ser tomadas para resolver o problema da visão da água como um bem barato ou gratuito, arraigado em muitos lugares.

Atenção: As questões de números 14 a 19 baseiam-se no texto apresentado a seguir.

São, no máximo, 140 caracteres para passar o recado. Com essa ideia simples, o Twiter cresceu 1.382% em apenas um ano, chamando a atenção de agentes importantes para o desenvolvimento sustentável. Órgãos públicos, entidades nãogovernamentais e até mesmo internautas engajados aderiram à novidade e, cada vez mais, interagem com as chamadas redes sociais.

Mas de que maneira essas redes podem estimular iniciativas de sustentabilidade? "Só existe rede quando o grupo se mantém por um tempo, gerando confiança e identidade entre as pessoas", diz o espanhol David Ugarte, autor de livro sobre o assunto e membro do conselho de um jornal on-line, colaborativo e global para questões ambientais. "Como toda forma não hierárquica da sociedade, as redes sociais são, antes de tudo, coesivas. É natural que apontem para a sustentabilidade social e ambiental."

Alguns movimentos ecológicos nasceram em redes. Um deles foi a Hora do Planeta, surgido na Austrália, mobilização em torno de se apagarem as luzes no mundo todo, no dia escolhido. No Brasil, universitários se organizaram em redes na internet e foram para Santa Catarina ajudar na reconstrução de locais atingidos pela enchente de novembro passado.

Criado em 2006, o Twiter se transformou em fenômeno de comunicação global. Seu sucesso impulsiona o debate sobre o uso de redes sociais na internet, cada vez mais comum em diversos setores. Com as redes sociais, políticos brasileiros e órgãos estão tentando se aproximar mais dos cidadãos, intensificando contato direto com eles. Usam as redes para divulgar políticas públicas e tratar de temas atuais.

O Twiter tem se mostrado uma poderosa arma de mobilização política – a ponto de ter protagonizado papel fundamental durante as últimas eleições presidenciais no Irã. Partidários da oposição encontraram no site a maneira mais eficaz de dizer ao mundo que o governo havia fraudado as votações. Para driblar a censura, convocaram internautas do mundo inteiro a retransmitirem suas mensagens.

> (Adaptado de Lucas Frasão. **O Estado de S.Paulo**, Vida & Sustentabilidade, Especial H6 e H7, 31 de julho de 2009)

- 14. Evidencia-se, no texto, que
	- (A) o uso abusivo de sites de relacionamento na internet desvirtua, por vezes, seu caráter participativo, ao transmitir informações do mundo político.
	- (B) as discussões surgidas em redes virtuais nem sempre permitem consenso, tendo em vista o enorme número de participantes num único site.
	- (C) as distâncias em que se encontram os internautas dificultam o engajamento em causas inteiramente estranhas ao seu contexto habitual.
	- (D) os sites de comunicação atuais, apesar de seu aparente caráter democrático, acabam sendo privilégio do poder político, em qualquer nação.
	- (E) as redes virtuais de comunicação apresentam poder de mobilização em torno de causas que atingem as pessoas, indiferentemente de seu conteúdo específico.

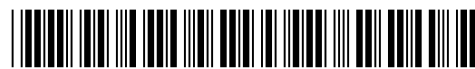

Caderno de Prova 'S', Tipo 001

15. Com a afirmativa no  $1^{\circ}$  parágrafo de que o Twiter cresceu 1.382% em apenas um ano, o autor (A) coloca em dúvida a eficácia das informações transmitidas, pelo fato de que São, no máximo, 140 caracteres para passar o recado. (B) demonstra ceticismo quanto à eficácia no uso desse site, com a questão Mas de que maneira essas redes podem estimular iniciativas de sustentabilidade? (C) se vale de um argumento que vai embasar a afirmativa posterior de que o Twiter se transformou em fenômeno de comunicação global. (D) censura o uso indiscriminado desse site, como forma de propaganda na divulgação de ações políticas, em Usam as redes para divulgar políticas públicas e tratar de temas atuais. (E) defende até mesmo movimentos que se contrapõem à ordem estabelecida em alguns países, afirmando que Para driblar a censura, convocaram internautas do mundo inteiro a retransmitirem suas mensagens. \_\_\_\_\_\_\_\_\_\_\_\_\_\_\_\_\_\_\_\_\_\_\_\_\_\_\_\_\_\_\_\_\_\_\_\_\_\_\_\_\_\_\_\_\_\_\_\_\_\_\_\_\_\_\_\_\_ 16. Órgãos públicos, entidades não-governamentais e até mesmo internautas engajados aderiram à novidade ...  $(1^{\circ})$ parágrafo) A frase cujo verbo exige o mesmo tipo de complemento que o do grifado acima é: (A) ... e, cada vez mais, interagem com as chamadas redes sociais. (B) Alguns movimentos ecológicos nasceram em redes... (C) Seu sucesso impulsiona o debate sobre o uso de redes sociais na internet ... (D) ... intensificando contato direto com eles. (E) ... que o governo havia fraudado as votações. \_\_\_\_\_\_\_\_\_\_\_\_\_\_\_\_\_\_\_\_\_\_\_\_\_\_\_\_\_\_\_\_\_\_\_\_\_\_\_\_\_\_\_\_\_\_\_\_\_\_\_\_\_\_\_\_\_ 17. ... e, cada vez mais, *interagem* com as chamadas redes sociais. (1<sup>º</sup> parágrafo) O verbo flexionado nos mesmos tempo e modo em que se encontra o grifado acima está na frase: (A) ... que apontem para a sustentabilidade social e ambiental ... (B) ... quando o grupo se mantém por um tempo ... (C) ... universitários se organizaram em redes na internet ... (D) ... que o governo havia fraudado as votações. (E) ... a retransmitirem suas mensagens. 18. ... mobilização em torno de se apagarem as luzes no mundo todo, no dia escolhido. (3º parágrafo) Sentido idêntico da forma verbal grifada acima está expresso em de que (A) eram para apagar. (B) se precisava apagar. (C) se havia apagado. (D) fossem apagadas. (E) tinham sido apagadas. \_\_\_\_\_\_\_\_\_\_\_\_\_\_\_\_\_\_\_\_\_\_\_\_\_\_\_\_\_\_\_\_\_\_\_\_\_\_\_\_\_\_\_\_\_\_\_\_\_\_\_\_\_\_\_\_\_ 19. Pela internet, um grupo de jovens universitários buscou a melhor formar de ajudar ...... vítimas de enchentes em Santa Catarina, e um deles foi ...... Itapema, disposto ...... colaborar na reconstrução da cidade. As lacunas da frase acima estarão corretamente preenchidas, respectivamente, por: (A) as - a - a (B) às - à - a (C) as - à - à (D) às - a - à (E) as - a - à \_\_\_\_\_\_\_\_\_\_\_\_\_\_\_\_\_\_\_\_\_\_\_\_\_\_\_\_\_\_\_\_\_\_\_\_\_\_\_\_\_\_\_\_\_\_\_\_\_\_\_\_\_\_\_\_\_ 20. Considere as afirmativas seguintes: I. O padrão culto da linguagem é estabelecido por seu uso específico nos atos e comunicações oficiais, com preferência por determinadas expressões e formas sintáticas, tendo em vista tratar-se de uma variante da linguagem técnica. II. Um dos princípios da redação oficial é a impessoalidade na comunicação de determinado assunto, considerando-se que ela é feita em nome do serviço público para um destinatário entendido como público, portanto, também impessoal. III. A necessidade de se empregar o padrão culto da língua na redação oficial decorre tanto do caráter público dos atos emitidos quanto de sua qualidade, que é informar os cidadãos com clareza e objetividade. É correto o que se afirma em: (A) apenas I. (B) apenas I e II. (C) apenas I e III. (D) apenas II e III. (E) I, II e III.

#### **CONHECIMENTOS ESPECÍFICOS**

- 21. Em relação aos processadores multinúcleos ou multicore, considere as afirmativas abaixo.
	- I. O sistema operacional trata cada núcleo como um processador diferente.
	- II. Independente da quantidade de núcleos, cada núcleo possui seu próprio cache, podendo processar várias instruções simultaneamente.
	- III. A capacidade de processamento de um processador de dois núcleos com clock de 1.5 GHz equivale a um processador de um núcleo com clock de 3.0 GHz.
	- IV. Processadores multinúcleos têm maior capacidade de resfriamento se comparados aos singlecore.

É correto o que se afirma APENAS em

- (A) II e III.
- (B) I e IV.
- (C) I, III e IV.
- (D) II, III e IV.
- (E) I, II e III.
- 22. Sendo a = valor decimal 85 e b = valor binário 00110010 o resultado da soma de  $a + b$ , em hexadecimal, será

\_\_\_\_\_\_\_\_\_\_\_\_\_\_\_\_\_\_\_\_\_\_\_\_\_\_\_\_\_\_\_\_\_\_\_\_\_\_\_\_\_\_\_\_\_\_\_\_\_\_\_\_\_\_\_\_\_

- (A) 5E
- (B) 85
- (C) 4F
- (D) 87
- (E) 5F \_\_\_\_\_\_\_\_\_\_\_\_\_\_\_\_\_\_\_\_\_\_\_\_\_\_\_\_\_\_\_\_\_\_\_\_\_\_\_\_\_\_\_\_\_\_\_\_\_\_\_\_\_\_\_\_\_
- 23. Considere um microcomputador com um processador singlecore de 64 bits, clock de 2.0 GHz e dois pentes de memória PC-2700, trabalhando em dual channel. Levando em conta os dados fornecidos, as taxas de transferência do processador e das memórias serão, respectivamente,
	- (A) 32 GB/s e 5.400 MB/s
	- (B) 32 GB/s e 12.800 MB/s
	- 24 GB/s e 2.700 MB/s
	- (D) 16 GB/s e 2.700 MB/s
- (E) 16 GB/s e 5.400 MB/s \_\_\_\_\_\_\_\_\_\_\_\_\_\_\_\_\_\_\_\_\_\_\_\_\_\_\_\_\_\_\_\_\_\_\_\_\_\_\_\_\_\_\_\_\_\_\_\_\_\_\_\_\_\_\_\_\_
- 24. Considere as instruções abaixo que são executadas pelo BIOS (Basic Input/Output System), quando um computador PC é ligado.
	- 1. Carrega os manipuladores de interrupção e acionadores (drivers) de dispositivos.
	- 2. Começa a sequência de inicialização.
	- 3. Determina quais dispositivos são inicializáveis.
	- 4. Efetua o autoteste durante a energização.
	- 5. Exibe as configurações do sistema.
	- 6. Inicializa registradores e gerenciamento de energia.
	- 7. Verifica a configuração da CMOS para os ajustes personalizados.

A sequência correta, na qual o programa executa as instruções, é

- (A) 7; 1; 6; 4; 5; 3; 2. (B) 2; 4; 1; 3; 6; 7; 5. (C) 4; 6; 1; 2; 5; 3; 7. (D) 6; 7; 4; 5; 1; 2; 3.
- (E) 1; 3; 4; 2; 7; 6; 5.

sos e, por isso, é necessário ter meios que permitam controlá-los. O  $I$ é um comando importante para o gerenciamento de processos, pois por intermédio dele é possível saber quais os processos encontram-se em execução. Quando acompanhado do parâmetro  $\overline{II}$  exibe o nome do usuário que iniciou determinado processo e a ho-

25. O sistema operacional lida com uma infinidade de proces-

ra em que isso ocorreu e, com o acréscimo do parâmetro  $\dots$ III mostra os processos que não estão associados a terminais.

Preenchem correta e respectivamente as lacunas I, II e III:

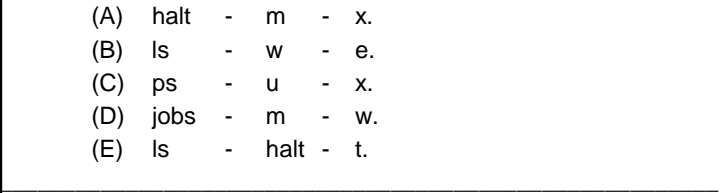

- 26. No LINUX, o comando bg permite que um programa rodando em primeiro plano ou parado, rode em segundo plano (background), liberando o shell para outras atividades. Para utilizar esse comando é necessário interromper o processo e pressionar as teclas
	- $(A)$  Ctrl + Z
	- $(B)$  Alt + E
	- $(C)$  Ctrl + T
	- $(D)$  Ctrl + C
	- $(E)$  Alt + C
- 27. Interrupção é uma transferência de controle para o sistema operacional em resposta a um evento que muda o estado do sistema. Nesse sentido, considere:

\_\_\_\_\_\_\_\_\_\_\_\_\_\_\_\_\_\_\_\_\_\_\_\_\_\_\_\_\_\_\_\_\_\_\_\_\_\_\_\_\_\_\_\_\_\_\_\_\_\_\_\_\_\_\_\_\_

- I. Uma interrupção é definida como um evento que altera ou interrompe a sequência de instruções executada por um processador, para atender a requisições de menor prioridade.
- II. Uma interrupção de software é um evento síncrono que é gerado quando o processador detecta uma ou mais condições pré-definidas enquanto executa uma instrução.
- III. A interrupção assíncrona interrompe o processamento do programa em execução. Na ocorrência dessa interrupção, a CPU executa um tratador de interrupção, e posteriormente volta a executar o programa interrompido.
	- IV. Uma interrupção de hardware é um evento síncrono que é geralmente disparado por um dispositivo de E/S.

É correto o que se afirma APENAS em:

- (A) II e IV.
- (B) I e II.
- (C) III e IV.
- (D) I e III.
- (E) II e III.

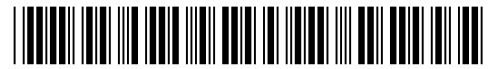

Em relação ao firewall IPTABLES do LINUX, considere: Regras são como comandos passados ao IPTABLES para que ele realize uma determinada ação, como bloquear ou deixar passar um pacote, de acordo com o endereço/porta de origem/destino, interface de origem/destino, etc. As regras são armazenadas nos CHAINS, que se encontram dentro das tabelas  $\frac{I}{I}$  e processadas na ordem que são inseridas. O *chain*  $\prod_{\ldots}$  é consultado quando os pacotes precisam ser modificados logo que chegam enquanto o chain  $\frac{III}{...}$  é consultado quando os pacotes precisam ser modificados após o tratamento de roteamento. A tabela IV é utilizada quando os pacotes precisam ser modificados antes de serem enviados aos chains das outras tabelas. Preenchem correta e respectivamente as lacunas I, II, III e IV: (A) FILTER, FORWARD e NAT; ROUTING; OUTPUT; FORWARD. (B) INPUT, FORWARD e OUTPUT; FILTER; MANGLE; INPUT. (C) INPUT, FORWARD e OUTPUT; FILTER; NAT; INPUT. (D) FILTER, NAT e MANGLE; PREROUTING; POSTROUTING; MANGLE. (E) INPUT, FILTER e MANGLE; PREROUTING; OUTPUT; FILTER. \_\_\_\_\_\_\_\_\_\_\_\_\_\_\_\_\_\_\_\_\_\_\_\_\_\_\_\_\_\_\_\_\_\_\_\_\_\_\_\_\_\_\_\_\_\_\_\_\_\_\_\_\_\_\_\_\_ 29. Na Guia de Exceções do firewall do Windows XP existe um conjunto de programas e serviços pré-configurados, que recomenda-se não serem excluídos. São eles: I. Compartilhamento de Arquivo e Impressão. II. Ajuda Remota. III. Área de Trabalho Remota. IV. Estrutura UPnP. É correto o que se afirma em: (A) I, II, III e IV. (B) I, II e III, apenas. (C) II, III e IV, apenas. (D) II e IV, apenas. (E) I e II, apenas. 30. Em relação ao tráfego de exceção no firewall do Windows XP, se a conexão de rede local está configurada com um endereço IP 192.168.0.99 com uma máscara de sub-rede de 255.255.0.0, o tráfego de exceção é somente permitido de endereços IP no intervalo (A) 192.168.255.128 (B) 192.168.255.254 (C) 192.168.0.255 (D) 192.168.255.255 (E) 192.168.0.128 \_\_\_\_\_\_\_\_\_\_\_\_\_\_\_\_\_\_\_\_\_\_\_\_\_\_\_\_\_\_\_\_\_\_\_\_\_\_\_\_\_\_\_\_\_\_\_\_\_\_\_\_\_\_\_\_\_ 31. Em relação à ferramenta de Remoção de Software Malicioso do Microsoft Windows, disponível no Windows XP, é correto afirmar: (A) a ferramenta consegue remover software malicioso mesmo que ele não esteja em execução no computador. (B) verifica se o computador está infectado com qualquer tipo de software malicioso e ajuda a remover qualquer infecção detectada. (C) analogamente aos produtos antivírus a ferramenta bloqueia a execução de software malicioso no computador. (D) a ferramenta centra-se na detecção (verifica se o computador está infectado com software malicioso específico) e remoção de software malicioso ativo. (E) verifica se o computador está infectado com software malicioso, mas não é capaz de removê-lo sem a ajuda de um software antivírus. \_\_\_\_\_\_\_\_\_\_\_\_\_\_\_\_\_\_\_\_\_\_\_\_\_\_\_\_\_\_\_\_\_\_\_\_\_\_\_\_\_\_\_\_\_\_\_\_\_\_\_\_\_\_\_\_\_ 32. Em relação aos atalhos de teclado disponíveis no Windows XP, considere abaixo o efeito do pressionamento de teclas no Windows Explorer. I. Exibe o menu de atalho do item selecionado. II. Fecha o item ativo ou encerra o programa ativo. III. Navega através de itens na ordem em que eles foram abertos. IV. Alterna entre itens abertos. V. Abre o Gerenciador de tarefas. VI. Abre a caixa de diálogo Executar. As corretas associações das definições e os respectivos atalhos de teclado I, II, III, IV, V e VI são (A) Logo Windows+R; Alt+Esc; Shift+F10; Alt+F4; Alt+Tab; Ctrl+Shift+Esc (B) Alt+Tab; Ctrl+Shift+Esc; Shift+F10; Alt+F4; Alt+Esc; Logo Windows+R (C) Shift+F10; Alt+F4; Alt+Esc; Alt+Tab; Ctrl+Shift+Esc; Logo Windows+R (D) Ctrl+Shift+Esc; Alt+F4; Shift+F10; Logo Windows+R; Alt+Esc; Alt+Tab (E) Ctrl+Shift+Esc; Logo Windows+R; Alt+Tab; Alt+F4; Alt+Esc; Shift+F10 Caderno de Prova 'S', Tipo 001

- 33. A instalação "limpa" do Microsoft Windows XP, via de regra, requer a escolha de tipos de formatação de partição usando sistemas de arquivos. Ao escolher executar uma formatação
	- (A) em ambos os tipos o Windows XP forçará a formatação no sistema de arquivos NTFS.
	- (B) rápida, os arquivos são removidos do volume que está sendo formatado e o disco rígido é examinado em busca de trilhas inválidas.
	- (C) rápida, o sistema operacional realizará uma formatação física sem examinar os setores do disco rígido.
	- (D) normal, o sistema operacional realizará uma formatação física, examinando o disco em busca de setores inválidos.
	- (E) normal, os arquivos são removidos do volume que está sendo formatado e o disco rígido é examinado em busca de setores inválidos.

\_\_\_\_\_\_\_\_\_\_\_\_\_\_\_\_\_\_\_\_\_\_\_\_\_\_\_\_\_\_\_\_\_\_\_\_\_\_\_\_\_\_\_\_\_\_\_\_\_\_\_\_\_\_\_\_\_

- 34. No Windows XP Professional, a habilitação ou desabilitação do Compartilhamento simples de arquivo é efetuada na caixa de seleção **Usar compartilhamento simples de arquivo,** acessada através do menu ferramentas no Windows Explorer. Nesse tipo de compartilhamento é possível configurar cinco níveis diferentes de acesso:
	- Nível 1: Meus documentos
	- Nível 2: Meus documentos
	- Nível 3: Arquivos em documentos compartilhados
	- Nível 4: Arquivos compartilhados na rede
	- Nível 5: Arquivos compartilhados na rede
		- I. Na pasta Meus documentos, o proprietário do arquivo ou pasta possui permissões de leitura e gravação para o arquivo ou pasta; ninguém mais pode ler ou gravar na pasta ou nos arquivos que ela contém.
	- II. Os arquivos são compartilhados com usuários que fazem logon no computador localmente; usuários remotos não podem acessar pastas ou arquivos deste nível.
	- III. Neste nível o Proprietário, os Administradores e o Sistema têm permissões de Controle total; os demais usuários têm permissão apenas de leitura, tanto nas permissões NTFS quanto nas permissões de compartilhamento de rede.
	- Os itens I, II e III, referem-se, respectivamente, a
	- (A) Nível 1; Nível 3 e Nível 4.
	- (B) Nível 2; Nível 3 e Nível 4.
	- (C) Nível 1; Nível 3 e Nível 5.
	- (D) Nível 2; Nível 3 e Nível 5.
	- (E) Nível 1; Nível 2 e Nível 3.
- 35. É um utilitário de linha de comando do Windows XP que é usado para exibir ou modificar permissões no arquivo ou listas de controle de acesso de diretório:
	- (A) ATTRIB.EXE
	- (B) APPEND.EXE
	- (C) CACLS.EXE
	- (D) CHCP.EXE
	- (E) FTYPE.EXE
- 36. Em relação à criação e configuração de usuários e grupos no LINUX, considere:

\_\_\_\_\_\_\_\_\_\_\_\_\_\_\_\_\_\_\_\_\_\_\_\_\_\_\_\_\_\_\_\_\_\_\_\_\_\_\_\_\_\_\_\_\_\_\_\_\_\_\_\_\_\_\_\_\_

- I. **# deluser nando -- remove-home** remove a conta nando e o diretório home.
- II. **# deluser nando -- remove-home backup** remove a conta nando, o diretório home e cria backup da conta.
- III. **# adduser antonio chefia** adiciona usuário antonio ao grupo de acesso da pasta chefia.
- IV. **# adduser -a jose zeze bia-a chefia** adiciona os usuários jose, zeze e bia ao grupo de acesso da pasta chefia.

É correto o que se afirma em

- (A) I, II, III e IV.
- (B) I, II e III, apenas.
- (C) I, III e IV, apenas.
- (D) II, III e IV, apenas.
- (E) I, II e IV, apenas.
- 37. A exemplo do Office, o BrOffice.org 2.1 pode executar funções a partir do pressionamento de combinação de teclas, por exemplo, ao clicar em Editar percebe-se que o atalho para desfazer é  $\frac{1}{1}, \dots$ ;  $\frac{1}{1}, \dots$  sublinha o atalho; para exibir a fonte em negrito utiliza-se a combinação de teclas  $\frac{III}{......}$ ; o texto pode ter alinhamento justificado a partir do pressionamento das teclas  $IV$ . Para personalizar as teclas de atalho basta utilizar a sucessão de cliques a partir do menu  $V$ .

\_\_\_\_\_\_\_\_\_\_\_\_\_\_\_\_\_\_\_\_\_\_\_\_\_\_\_\_\_\_\_\_\_\_\_\_\_\_\_\_\_\_\_\_\_\_\_\_\_\_\_\_\_\_\_\_\_

Preenchem correta e respectivamente as lacunas I, II, III, IV e V:

(A) Crtl+X - Crtl+U - Crtl+B - Crtl+A - Formatar.

- (B) Crtl+X Crtl+U Crtl+N Crtl+A Editar.
- (C) Crtl+Z Crtl+S Crtl+N Crtl+J Formatar.
- (D) Crtl+D Crtl+S Crtl+N Crtl+J Ferramentas.
- (E) Crtl+Z Crtl+U Crtl+B Crtl+J Ferramentas.

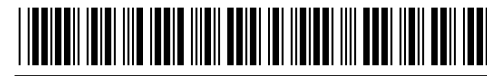

Caderno de Prova 'S', Tipo 001

- A seleção Ferramentas  $\rightarrow$  Macros  $\rightarrow$  Organizar macros  $\rightarrow$ OpenOffice.org Basic ativa o diálogo para efetuar operações sobre macros no BrOffice, utilizando opções, tais como:
	- I. Na guia Caixas de diálogo, do Botão Organizador, encontram-se opções para criar e excluir diálogos, que também podem ser executadas diretamente no IDE Basic.
	- II. Botão Executar: executa a macro selecionada, mesmo que escrita em qualquer uma das linguagens suportadas pelo OpenOffice.
	- III. Na guia Bibliotecas, o Botão Senha protege a biblioteca Standard; executar uma macro protegida sem a entrada da senha requer associá-la a um evento ou chamá-la através de outra macro numa biblioteca não protegida.
	- IV. Na guia Bibliotecas é possível selecionar o container e, por meio do Botão Editar, abrir o IDE Basic para a edição do código fonte ou das caixas de diálogos.

É correto o que se afirma APENAS em

- (A) I e III.
- (B) I e IV.
- (C) II e III.
- (D) III e IV.
- (E) II e IV.

39. A associação de macros a eventos pode ser executada a partir do botão Atribuir no diálogo Macros do OpenOffice Basic ou por meio

- (A) do botão Atribuir do menu Formatar.
- (B) do menu Editar.

(C) da guia Eventos do menu Formatar.

(D) do menu Ferramentas.

(E) do botão Personalizar no evento Macro.

- 40. No BrOffice.org Writer, a janela **Auto-correção** exibe no menu **Opções** as caixas de assinalamento identificadas por **[S]** (Substituir durante a modificação do texto existente) e por **[D]** (Auto-formatação / Auto-correção ao digitar). Uma das opções que pode ser assinalada nas duas caixas é
	- (A) aplicar borda.
	- (B) remover parágrafos vazios.

(C) substituir estilos personalizados.

- (D) ignorar espaços duplos.
- (E) substituir traços.

41. Considere a tabela do BrOffice.org Calc

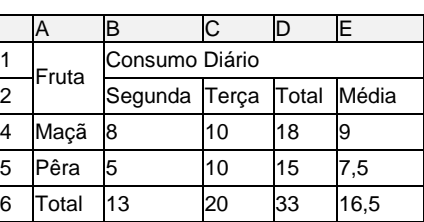

São fórmulas válidas para cálculo dos valores das colunas **D**, **E** e da linha **6**:

- I. SOMA(B4:C4) e B5+C5
- II. (B4+C4)/2 e MÉDIA(B4:C4)
- III. SOMA(B4:B5) e SOMA(C4;C5) e D4+D5 e MÉDIA(B6;C6)

\_\_\_\_\_\_\_\_\_\_\_\_\_\_\_\_\_\_\_\_\_\_\_\_\_\_\_\_\_\_\_\_\_\_\_\_\_\_\_\_\_\_\_\_\_\_\_\_\_\_\_\_\_\_\_\_\_

É correto o que se afirma em

- (A) I, II e III.
- (B) I e III, apenas.
- (C) I, apenas.
- (D) II, apenas.
- (E) III, apenas.
- \_\_\_\_\_\_\_\_\_\_\_\_\_\_\_\_\_\_\_\_\_\_\_\_\_\_\_\_\_\_\_\_\_\_\_\_\_\_\_\_\_\_\_\_\_\_\_\_\_\_\_\_\_\_\_\_\_ \_\_\_\_\_\_\_\_\_\_\_\_\_\_\_\_\_\_\_\_\_\_\_\_\_\_\_\_\_\_\_\_\_\_\_\_\_\_\_\_\_\_\_\_\_\_\_\_\_\_\_\_\_\_\_\_\_ 42. Uma máscara de subrede determina qual parte do endereço IP é usada para endereçar a rede e qual é usada para endereçar os hosts dentro dela. Quando a referência é a máscaras de tamanho variável, há a necessidade de se trabalhar com endereços binários, pois a divisão pode ser feita em qualquer ponto da máscara. Utilizando máscaras de tamanho variável, o endereço IP 72.232.35.108 poderia utilizar a máscara "255.255.255.248". Nesse caso, I. a representação binária para o endereço IP é 01001000.11101000.01100000.01101100; II. o endereço da rede é 01001000.11101000.01100000.01101; III. a quantidade de bits dedicados à identificação da rede é de 24. É correto o que se afirma APENAS em (A) II e III. (B) I e III. (C) I e II. (D) I. (E) III. \_\_\_\_\_\_\_\_\_\_\_\_\_\_\_\_\_\_\_\_\_\_\_\_\_\_\_\_\_\_\_\_\_\_\_\_\_\_\_\_\_\_\_\_\_\_\_\_\_\_\_\_\_\_\_\_\_ 43. São exemplos de endereços IP inválidos: I. 0.168.35.69 II. 127.10.35.85 III. 192.0.0.0 É correto o que se afirma em: (A) I e II, apenas. (B) I, II e III. (C) II e III, apenas.

(D) I e III, apenas. (E) III, apenas.

- 44. É um padrão que utiliza fibras ópticas nas redes e possui a mesma tecnologia utilizada nos CD-ROMs; utiliza, normalmente, fibras do tipo multimodo e, eventualmente, fibras monomodo. Trata-se do padrão
	- (A) 1000Base-LX.
	- (B) 1000Base-CX.
	- (C) 1000Base-SX.
	- (D) 1000Base-T.
	- (E) 1000Base-TX.
- 45. É um protocolo de comunicação utilizado no nível de enlace de dados do modelo OSI; é orientado à conexão e contem operações para estabelecer, reinicializar e encerrar conexão e transmitir dados:

\_\_\_\_\_\_\_\_\_\_\_\_\_\_\_\_\_\_\_\_\_\_\_\_\_\_\_\_\_\_\_\_\_\_\_\_\_\_\_\_\_\_\_\_\_\_\_\_\_\_\_\_\_\_\_\_\_

- (A) HDLC.
- (B) IP.
- (C) FDDI.
- (D) ADSL.
- (E) Telnet. \_\_\_\_\_\_\_\_\_\_\_\_\_\_\_\_\_\_\_\_\_\_\_\_\_\_\_\_\_\_\_\_\_\_\_\_\_\_\_\_\_\_\_\_\_\_\_\_\_\_\_\_\_\_\_\_\_

46. Sobre Internet, Intranet e Extranet considere,

- I. Uma Intranet é estabelecida para uma empresa em particular, instalando os mesmos protocolos TCP/IP, servidor Web e navegadores Web utilizados na Internet.
- II. Ao fazer parte de uma Intranet torna-se desnecessário o acesso à Internet.
- III. Uma Extranet é um grupo de Intranets, interconectando empresas que fazem negócios entre si.

É correto o que se afirma em

- (A) I, II e III.
- (B) I e III, apenas.
- (C) I e II, apenas.
- (D) I, apenas.
- (E) II e III, apenas.
- 47. O servidor Web Apache normalmente lê os arquivos de configuração na seguinte ordem:

\_\_\_\_\_\_\_\_\_\_\_\_\_\_\_\_\_\_\_\_\_\_\_\_\_\_\_\_\_\_\_\_\_\_\_\_\_\_\_\_\_\_\_\_\_\_\_\_\_\_\_\_\_\_\_\_\_

- (A) httpd.conf, srm.conf e access.conf.
- (B) httpd.conf, access.conf e srm.conf.
- (C) srm.conf, httpd.conf e access.conf.
- (D) srm.conf, access.conf e httpd.conf.
- (E) access.conf, httpd.conf e srm.conf.
- 48. Para iniciar no Windows o servidor de aplicação JBoss, deve-se normalmente acessar a pasta  $\mathbb{I}$ , abrir a subpasta  $II$  e executar o arquivo  $III$ . Preenchem correta e respectivamente as lacunas I, II e III:  $\left(\Lambda\right)$  server ibose  $\left(1, 1\right)$

\_\_\_\_\_\_\_\_\_\_\_\_\_\_\_\_\_\_\_\_\_\_\_\_\_\_\_\_\_\_\_\_\_\_\_\_\_\_\_\_\_\_\_\_\_\_\_\_\_\_\_\_\_\_\_\_\_

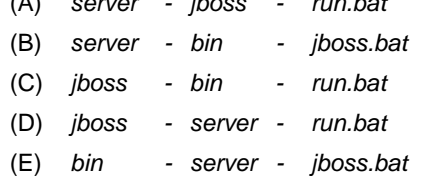

- 49. Duas proposições combinadas que traduzem tanto a idéia de hipóteses mutuamente exclusivas quanto à de que pelo menos uma das hipóteses ocorra, representam uma operação lógica denominada
	- (A) bicondicional.
	- (B) condicional.
	- (C) negação.
	- (D) conjunção.
- (E) disjunção. \_\_\_\_\_\_\_\_\_\_\_\_\_\_\_\_\_\_\_\_\_\_\_\_\_\_\_\_\_\_\_\_\_\_\_\_\_\_\_\_\_\_\_\_\_\_\_\_\_\_\_\_\_\_\_\_\_
	- 50. A modelagem do contexto e a modelagem dos requisitos de um sistema são representadas em UML, respectivamente, pelos diagramas de
		- (A) classes e atividades.
		- (B) classes e classes.
		- (C) classes e casos de uso.
		- (D) casos de uso e casos de uso.
- (E) casos de uso e atividades. \_\_\_\_\_\_\_\_\_\_\_\_\_\_\_\_\_\_\_\_\_\_\_\_\_\_\_\_\_\_\_\_\_\_\_\_\_\_\_\_\_\_\_\_\_\_\_\_\_\_\_\_\_\_\_\_\_
	- 51. Relacionando aos diagramas de estados da UML, considere,
		- I. Um cenário é uma sequência de eventos que ocorre durante uma execução particular de um sistema.
		- II. A mudança de estado causada por um evento denomina-se transição.
		- III. Um estado corresponde a um estímulo individual de um objeto a outro.
		- IV. Um evento é uma abstração dos valores dos atributos e das ligações de um objeto.

É correto o que se afirma APENAS em

- $(A)$  I e II.
- (B) I e III.
- (C) II e III.
- (D) II e IV.
- (E) III e IV.
- 52. A sintaxe <%− − comentário − −%> representa um tipo de comentário que pode ser usado em uma página JSP denominado Comentários

\_\_\_\_\_\_\_\_\_\_\_\_\_\_\_\_\_\_\_\_\_\_\_\_\_\_\_\_\_\_\_\_\_\_\_\_\_\_\_\_\_\_\_\_\_\_\_\_\_\_\_\_\_\_\_\_\_

- (A) de Conteúdo, que são transmitidos de volta para o navegador como parte da resposta JSP e são também visíveis no código da página.
- (B) de Conteúdo, que não são enviados para o cliente e são visíveis apenas no arquivo fonte JSP.
- (C) JSP, que são transmitidos de volta para o navegador como parte da resposta JSP e são também visíveis no código da página.
- (D) JSP, que não são enviados para o cliente e são visíveis apenas no arquivo fonte JSP.
- (E) JSP, que são transmitidos de volta para o navegador como parte da resposta JSP e não são visíveis no código da página.

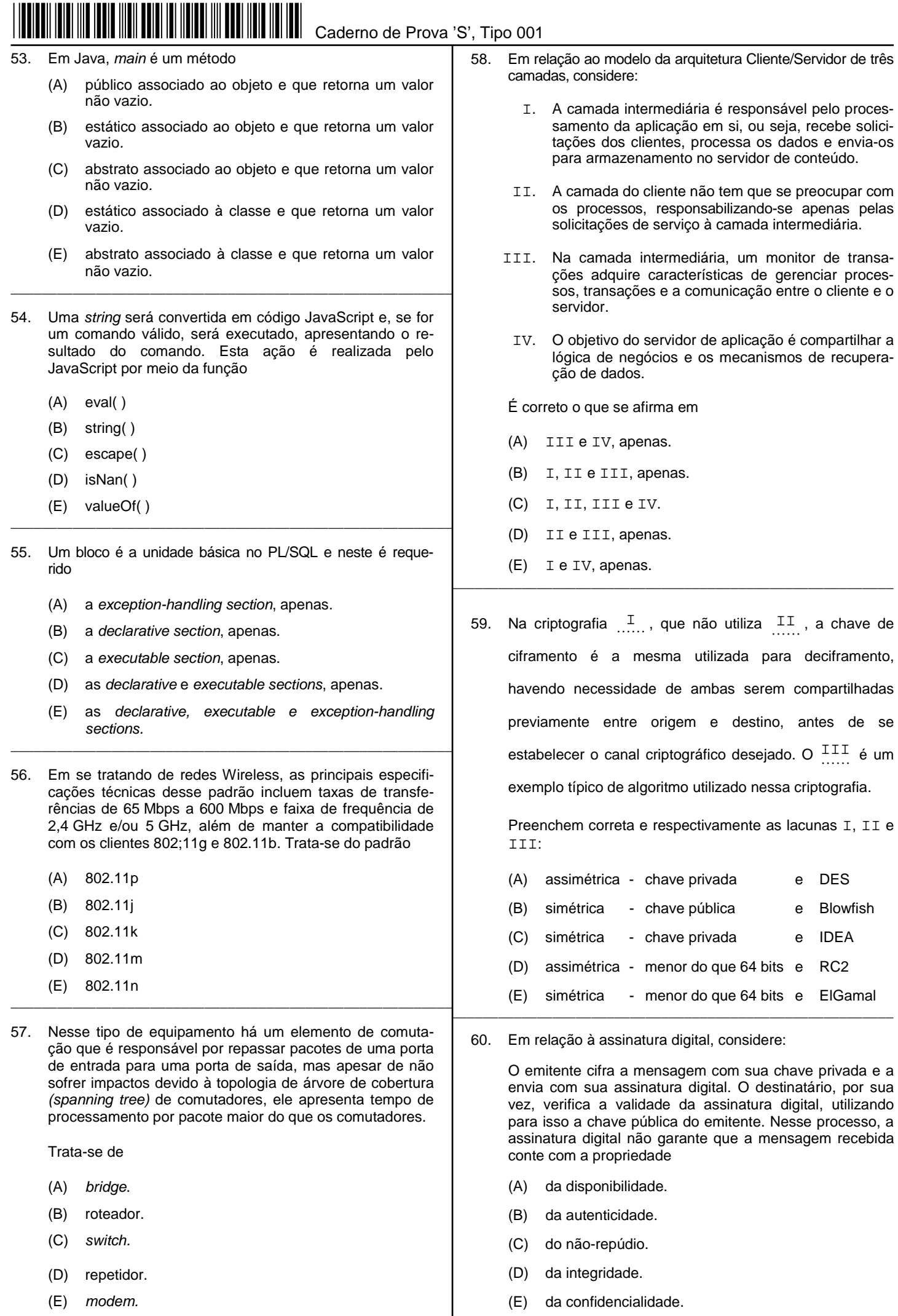